# Einfach näher dran.

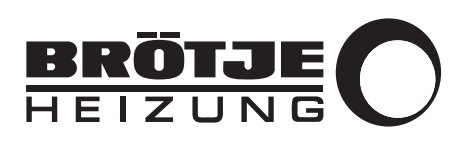

durch einen Kunststoffventilator

bei Wärmepumpen vom Typ BLW

## BEIBLATT Austausch eines Aluminiumventilators

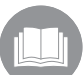

Die Anleitung der Wärmepumpe ist zu beachten.

Beachten Sie beim Austausch eines Aluminiumventilators durch einen Kunststoffventilator die elektrische Belegung und die Regelung der Ventilatordrehzahl:

<span id="page-0-0"></span>**Elektrischer Anschluss** 1. Leitung des Ventilators gemäß [Tab.](#page-0-0) 1 an der Regelung der Wärmepumpe anschließen.

**Tabelle 1: Elektrischer Anschluss BLW 7-10 A**

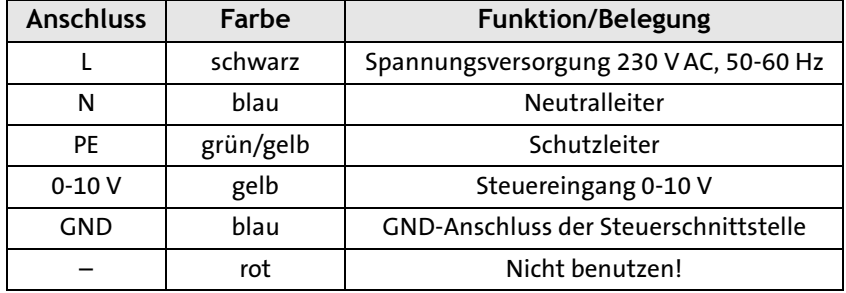

2. Die in der Wärmepumpe vorhandene Leitung gemäß [Tab. 2](#page-0-1) bzw. [Tab.](#page-0-2) 3 am Ventilator anschließen.

### <span id="page-0-1"></span>**Tabelle 2: Elektrischer Anschluss BLW 12-20 A, 2-adrige Leitung**

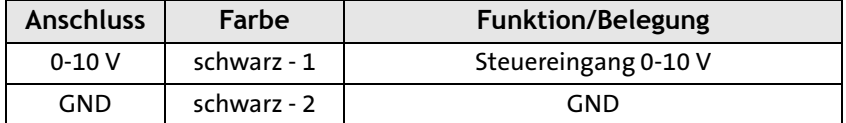

### <span id="page-0-2"></span>**Tabelle 3: Elektrischer Anschluss BLW 12-20 A, 5-adrige Leitung**

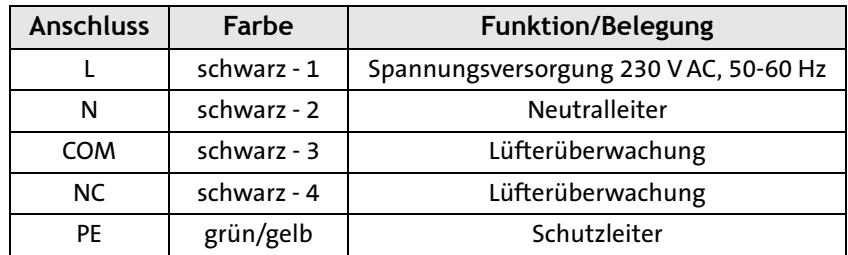

<span id="page-1-0"></span>**Ventilatordrehzahl regeln** Die Ventilatordrehzahl kann direkt am Regler RVS 41 (Parameter 3010) verändert werden. [Tab. 4](#page-1-0) dient dazu als Grundlage - sie berücksichtigt die zwei wichtigsten Aufstellvarianten.

> 3. Ventilator am Regler RVS 41 (Parameter 3010) auf den in [Tab. 4](#page-1-0) angegebenen Prozentwert einstellen.

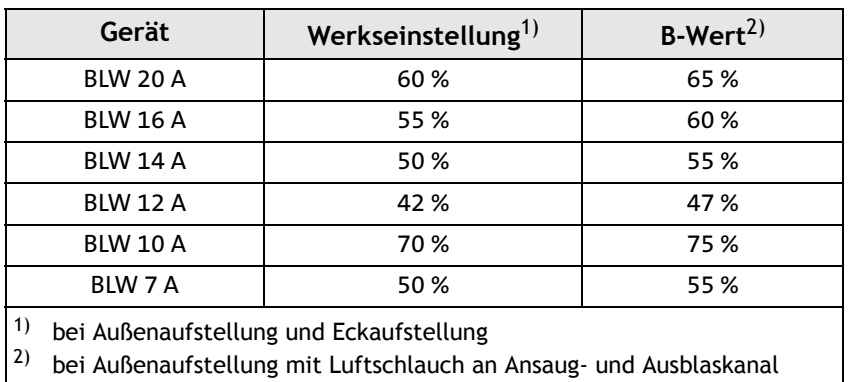

**Tabelle 4: Regelung der Ventilatordrehzahl**